# Principles of Finance with Excel<sup>®</sup>

Third Edition

Simon Benninga Tal Mofkadi

New York Oxford OXFORD UNIVERSITY PRESS

# **CONTENTS**

Preface ix Acknowledgments xiii

## **PART ONE The Time Value of Money 1**

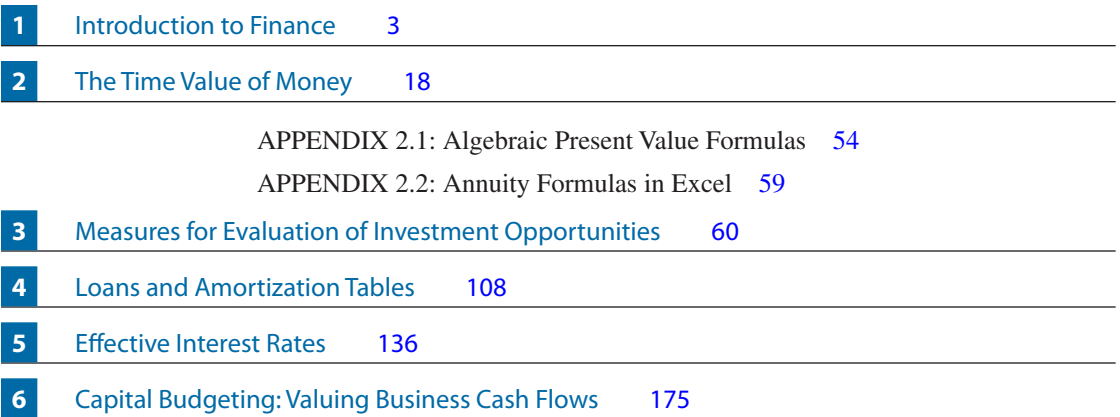

# **PART TWO Portfolio Analysis and the Capital Asset Pricing Model 221**

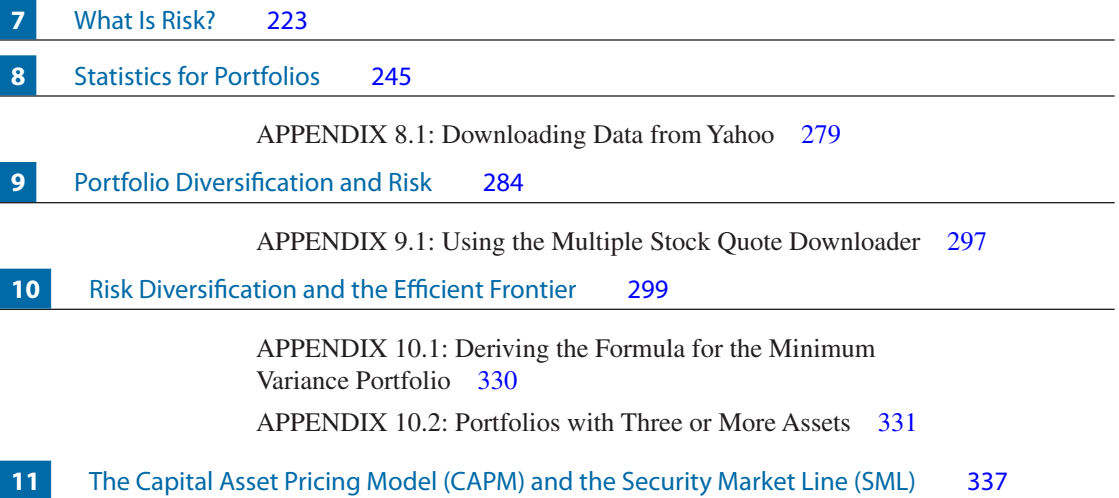

#### Measuring Investment Performance 375

The Security Market Line (SML) and the Cost of Capital 394

#### **PART THREE Valuing Securities 423**

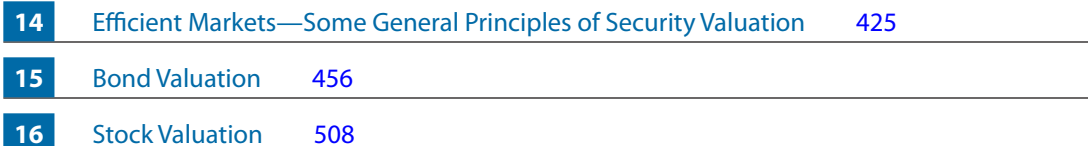

#### **PART FOUR Options 541**

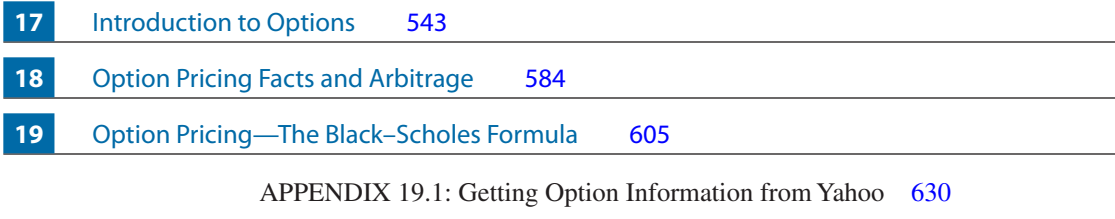

The Binomial Option Pricing Model 632

### **PART FIVE Excel Skills 657**

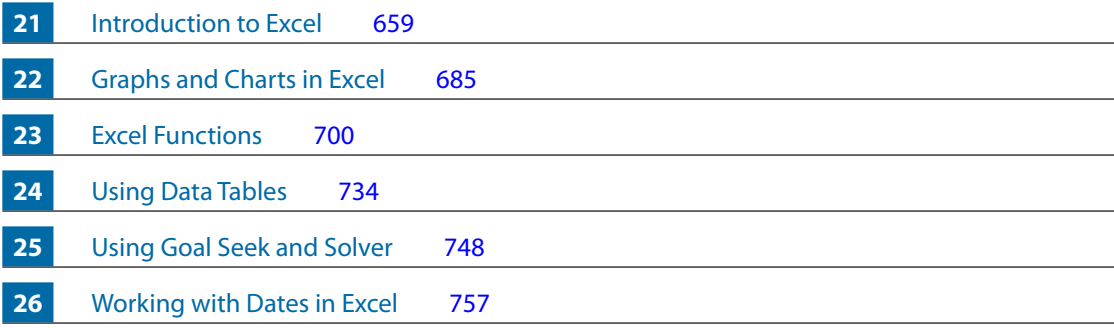

Index 771